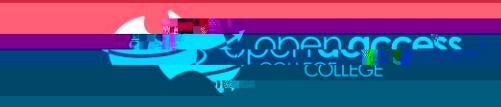

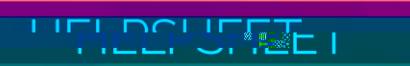

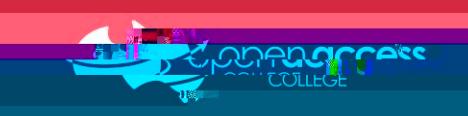

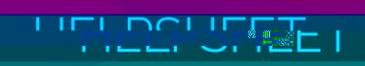

**NOTE: These processes enable you to use Grammarly functionality in the different apps you use.**

[https://chrome.google.com/webstore/detail/grammarly](https://chrome.google.com/webstore/detail/grammarly-for-chrome/kbfnbcaeplbcioakkpcpgfkobkghlhen?hl=en) for hrome/kbfnbcaeplbcioakkpcpgfkobkghlhen?hl=en

**Desktop client for Windows and Mac**

https://www.grammarlin.com/service/download/direct/direct/direct/direct/direct/direct/direct/direct/

## **Google Chrome**

## **Add to Chrome**

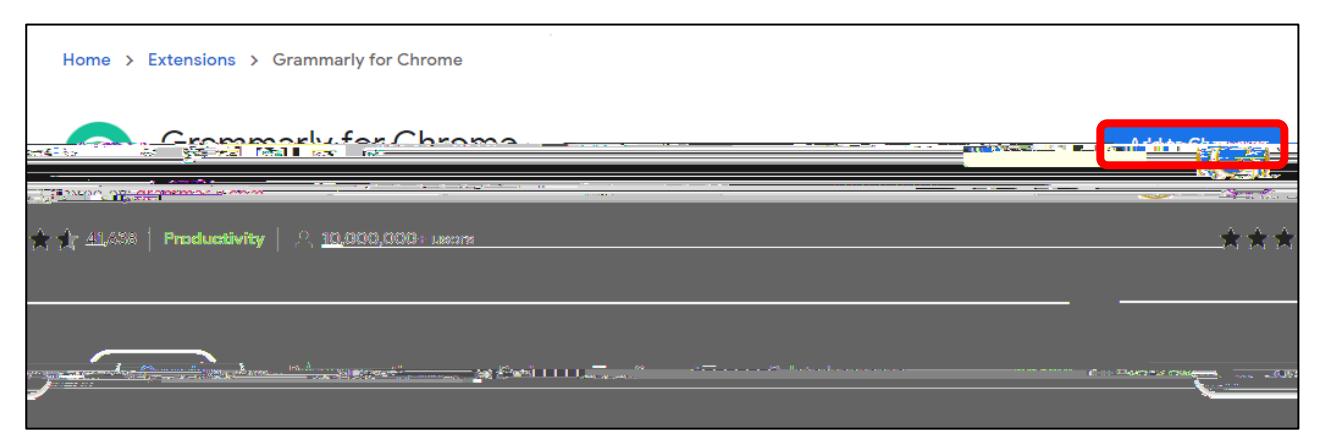

## **Microsoft Edge**

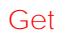

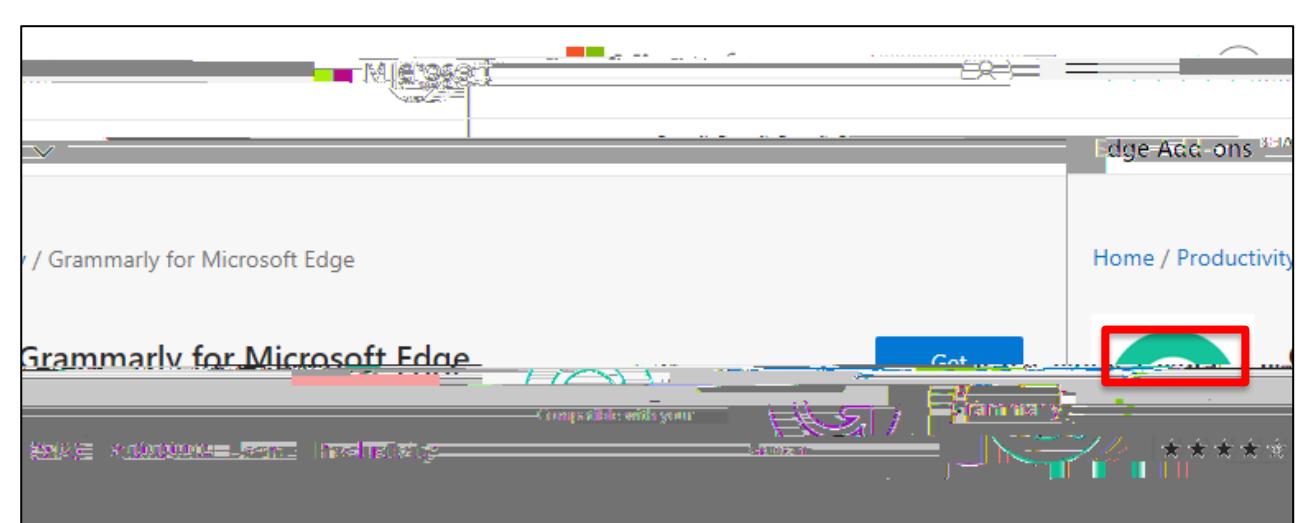

[https://microsoftedge.microsoft.com/addons/detail/grammarly](https://microsoftedge.microsoft.com/addons/detail/grammarly-for-microsoft-e/cnlefmmeadmemmdciolhbnfeacpdfbkd) for microsoft e/cnlefmmeadmemmdciolhbnfeacpdfbkd